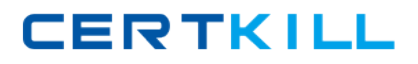

**IBM 000-N37**

# **IBM i2 Text Chart Support Mastery Test v1 Version: 4.0**

<http://certkill.com>

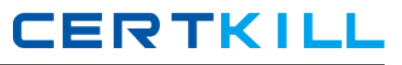

#### **QUESTION NO: 1**

What is not available in the workspace summary?

- **A.** A count of the number of entities and links in the workspace
- **B.** The template on which the workspace is based
- **C.** The total time the workspace has been open
- **D.** The date and time when the workspace is created
- **E.** The date and time when the workspace was last printed.

**Answer: A Explanation:** 

#### **QUESTION NO: 2**

When setting general application options (Using the tools menu, select options to display the options; then select options\general), which of the following is NOT an option?

- **A.** Enable time of day, day of week
- **B.** Turn on auto save options
- **C.** Turn on automatic searching for items on a target list
- **D.** Change the highlight color of search results or the error text color
- **E.** Turn on hyperlink detection

**Answer: A Explanation:** 

### **QUESTION NO: 3**

Which statement is TRUE of Text Chart Auto Mark?

**A.** Text Chart Auto Mark automatically imports data into iBase

**B.** Text Chart Auto Mark facilitates the mark up process by automatically locating key entities in documents so that you can quickly add them to a chart

**C.** Text Chart Auto Mark can be used with pattern tracer to detect phone numbers

**D.** Text Chart Auto Mark Is used to detect vehicle registrations to automatically create and markup vehicle entities

## **Answer: B Explanation:**